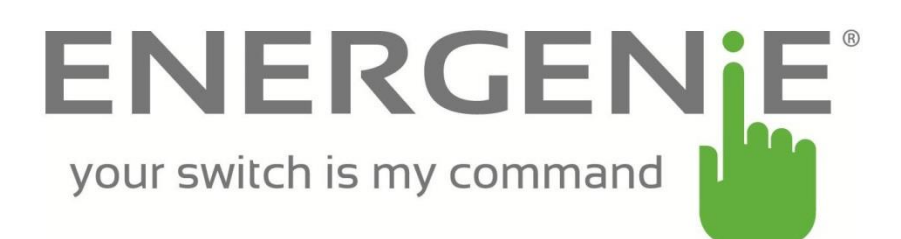

*IT Stromsparsteckdosen Projekt "Energenie"*

**Projekt-Team:** *Marc Nydegger, Christoph Lechmann, Peer Jüttner*

**Beruf**: Informatiker EFZ

**Lehrjahr**: 3

**Name der Schule oder des Betriebs: BBZSOGR**

**Name der Lehrperson: Eric Schenk**

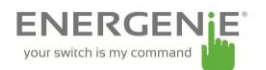

#### **Zusammenfassung**:

Wir wollten alle elektrischen Geräte in unseren drei Lehrfirmen mit programmierbaren Steckdosen ausrüsten. Nach diversen Abklärungen mit unseren Lehrbetrieben wurde diese Idee eines Projektes jedoch umgemünzt auf ein Planungsprojekt. Die Begründung dieser Entscheidung waren deren Viele. Herausgestochen haben jedoch die Argumente der Überzeit und oder Tätigkeiten ausserhalb der Büro-Öffnungszeiten. Wir werden also jetzt das Projekt zwar planen aber nicht durchführen können.

**Energiespar-Potential in kWh pro Jahr** (Innovations- oder Planungsprojekt):

1'514'240 Kw/h

**Wettbewerbs-Kategorie**: Planungsprojekt

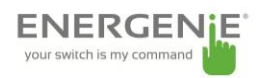

# **Inhalt**

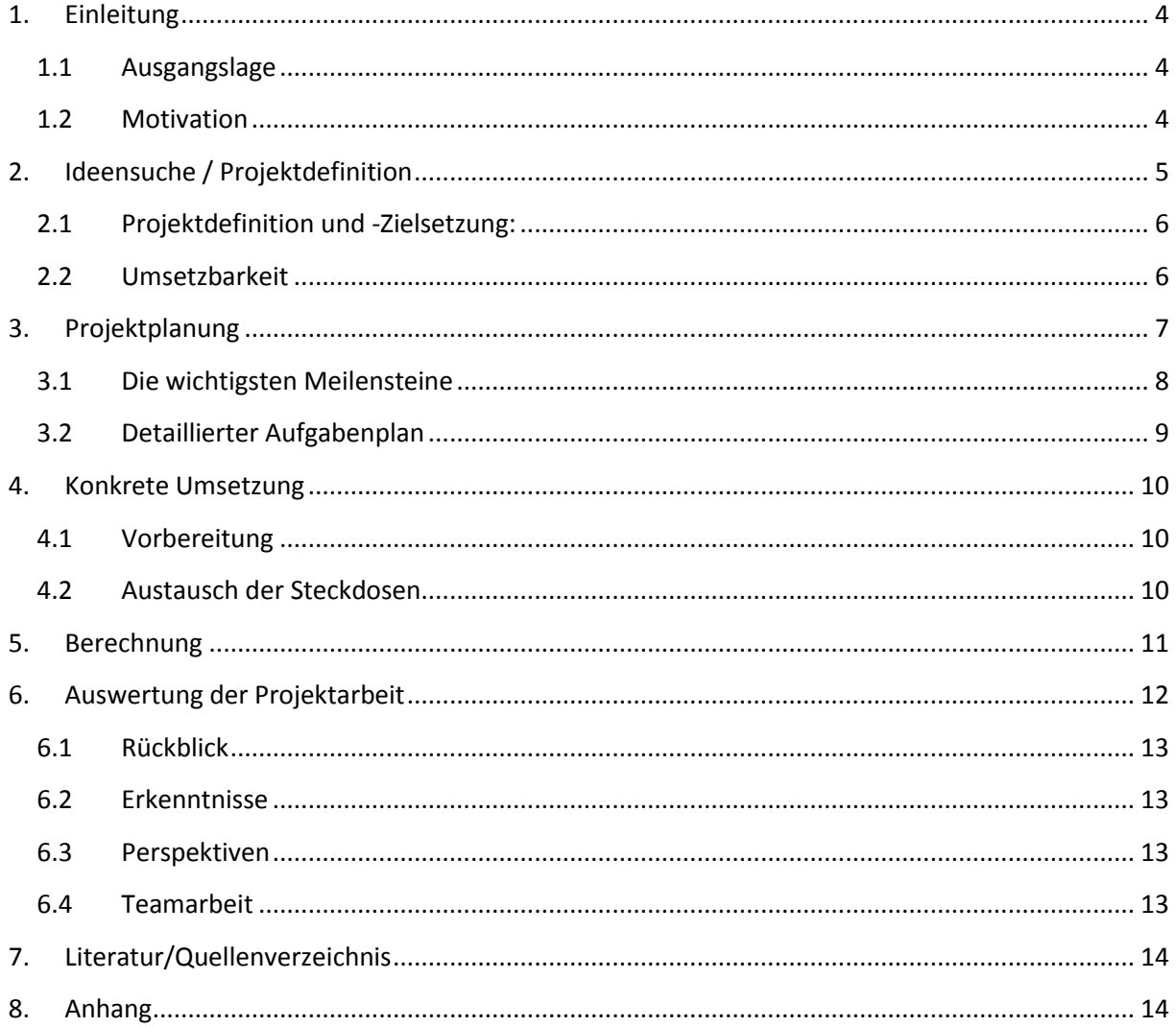

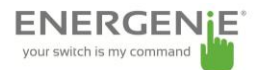

# <span id="page-3-0"></span>**1. Einleitung**

#### <span id="page-3-1"></span>**1.1 Ausgangslage**

Alle drei Lernenden, welche dieses Projekt zusammen realisiert haben, sind bei grossen, internationalen Firmen angestellt. Als unsere ABU-Lehrperson Herr Schenk uns die Klima Werkstatt vorstellte, wurde uns schnell klar, dass wir gemeinsam in unseren jeweiligen Unternehmen etwas verändern wollten. Bei so grossen Firmen wie Synthes, ETA und Scintilla, welche in der Schweiz gemeinsam 13'000 Computer betreiben, wäre also ein grosses Potential zum Einsparen von Strom vorhanden. Viele Mitarbeiter in diesen Firmen lassen ihren Bildschirm und Computer während Pausen und der Mittagszeit sowie auch über Nacht laufen. Der Stromverbrauch durch Geräte, welche nicht benutzt werden, ist erheblich - zu diesem Thema jedoch später mehr.

#### <span id="page-3-2"></span>**1.2 Motivation**

Unsere Motivation für dieses Projekt stammt teilweise aus dem Unterricht. Wir müssen als Teil unseres ABU-Unterrichts dieses Projekt bewältigen, denn es stellt einen Teil der Semesternote für den ABU Deutsch und Gesellschafts Unterricht im 2. Semester des 3. Lehrjahres dar. Des Weiteren ist das Projekt auch als Vorbereitung für unsere Vertiefungsarbeit, welche wir im 4. Lehrjahr schreiben werden, gedacht.

Jedoch sind wir auch als junge Menschen persönlich motiviert etwas für die Umwelt zu tun. Dies kann gerade in unserem Berufsfeld schwierig sein, da alles Strom braucht, was wir für unsere Arbeit benötigen. Da noch grosser Einsparbedarf nötig ist, möchten wir unseren Teil beitragen und probieren etwas zu ändern.

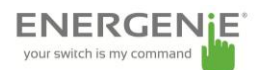

# <span id="page-4-0"></span>**2. Ideensuche / Projektdefinition**

Bei der Ideensuche verfolgten wir mehrere Ideen.

Ein Beispiel für die Stromsparend wäre die Änderung der Standard-Suchmaschine

von Google auf eine Umweltfreundliche Alternative:

● [http://de.blackle.com/](http://de.blackle.com/oder) Blackle benutzt im Hintergrund Google, um Sucherergebnisse zu finden. Bei dem User wird jedoch der Bildschirm ganz schwarz dargestellt - dies spart bei CRT Monitoren viel Strom, da der schwarze Teil des Bildschirmes nicht belichtet wird und daher kein Strom braucht.

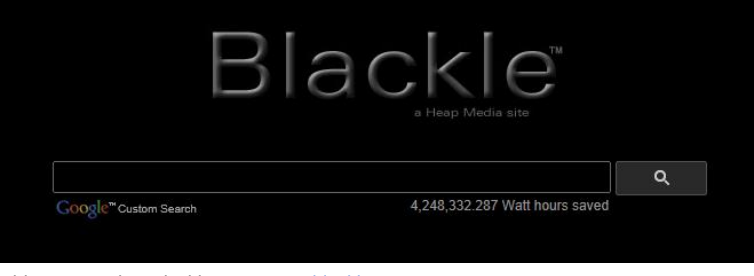

Abb.: Screenshot Blackle.co[m www.blackle.com](http://www.blackle.com/)

● <http://www.ecosia.org/> Ecosia ist eine alternative Suchmaschine mit Google als Backend. Es werden beim suchen gesponserte Ergebnisse angezeigt, welche von den Werbenden bezahlt werden. Mit dem Profit aus diesen Zahlungen werden Bäume gepflanzt. Auf der Homepage kann die Übersicht der gepflanzten Bäume und der Eigene Beitrag dazu angeschaut werden. Mehr Informationen zu Ecosia gibt es hier: [http://youtu.be/\\_B7s0Y8ydLE](http://youtu.be/_B7s0Y8ydLE)

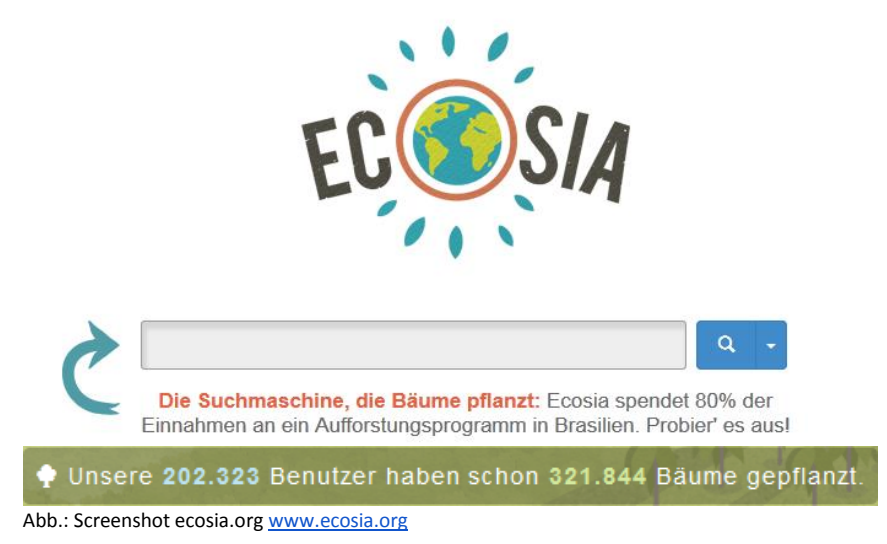

● Einführung von Programmierbaren Steckdosen, welche über TCP/IP gesteuert werden können. So können Stromkosten eingespart werden - die Steckdosen werden über einen zentralen Ort Software gesteuert und sind unabhängig von Menschlicher Interaktion an und ausschaltbar.

myclimate\_energenie.docx PJ / MN / CL /25.03.2014 5/14

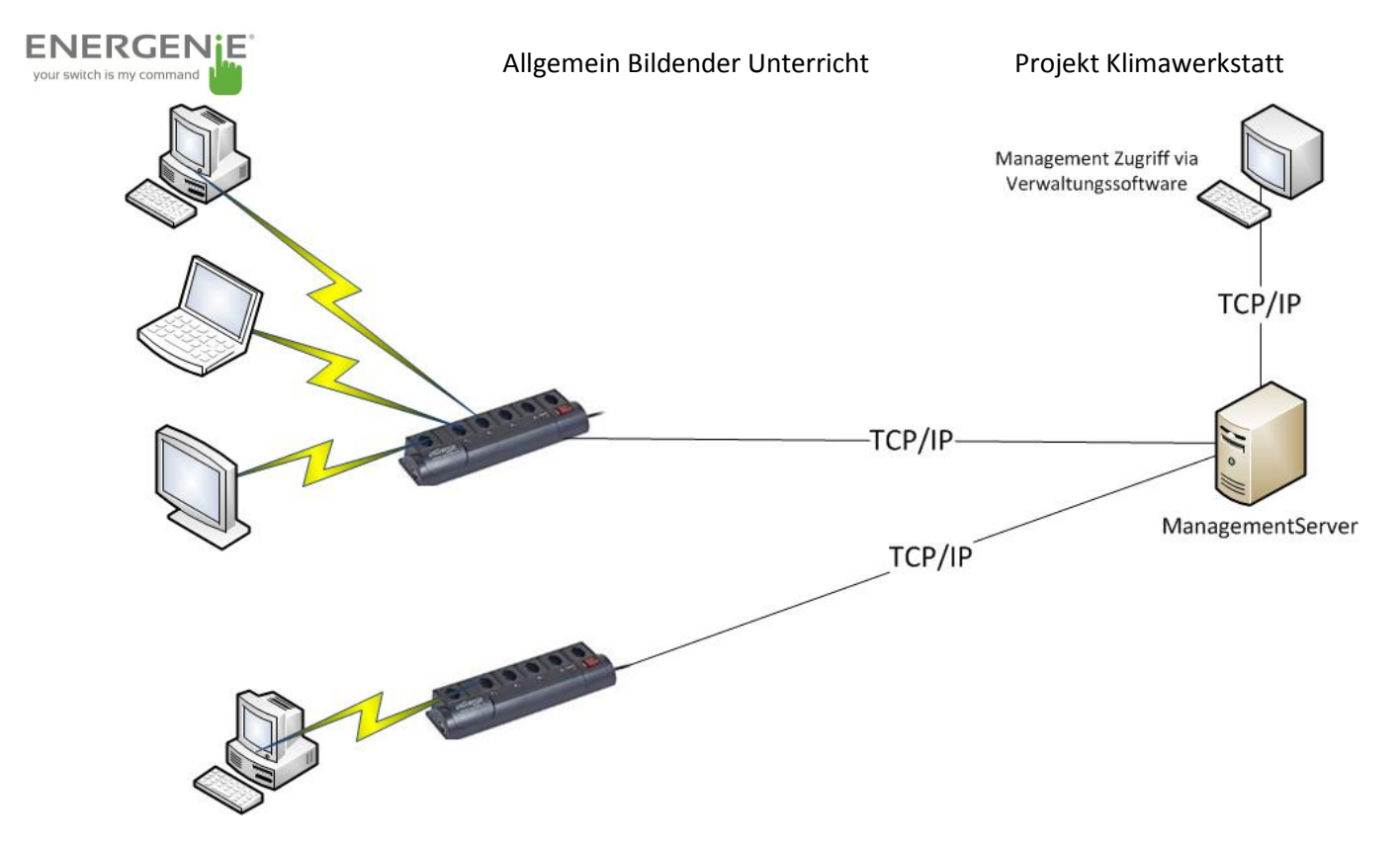

Abb.: Darstellung Verbindung Netzwerksteckdosen & Managementstation

#### <span id="page-5-0"></span>**2.1 Projektdefinition und -Zielsetzung:**

Das angestrebte Energieprojekt muss leider in ein Planungsprojekt geändert werden, da die technische Machbarkeit mit den beteiligten Geschäften interferiert.

#### <span id="page-5-1"></span>**2.2 Umsetzbarkeit**

Das Projekt ist als praktisches Projekt leider nicht umsetzbar, da viele Personen Überstunden machen und auch ausserhalb der Büro-Öffnungszeiten auf Strom angewiesen sind. Deshalb haben wir die Projektart auf "Planungsprojekt" geändert.

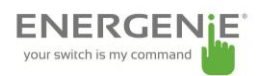

# <span id="page-6-0"></span>**3. Projektplanung**

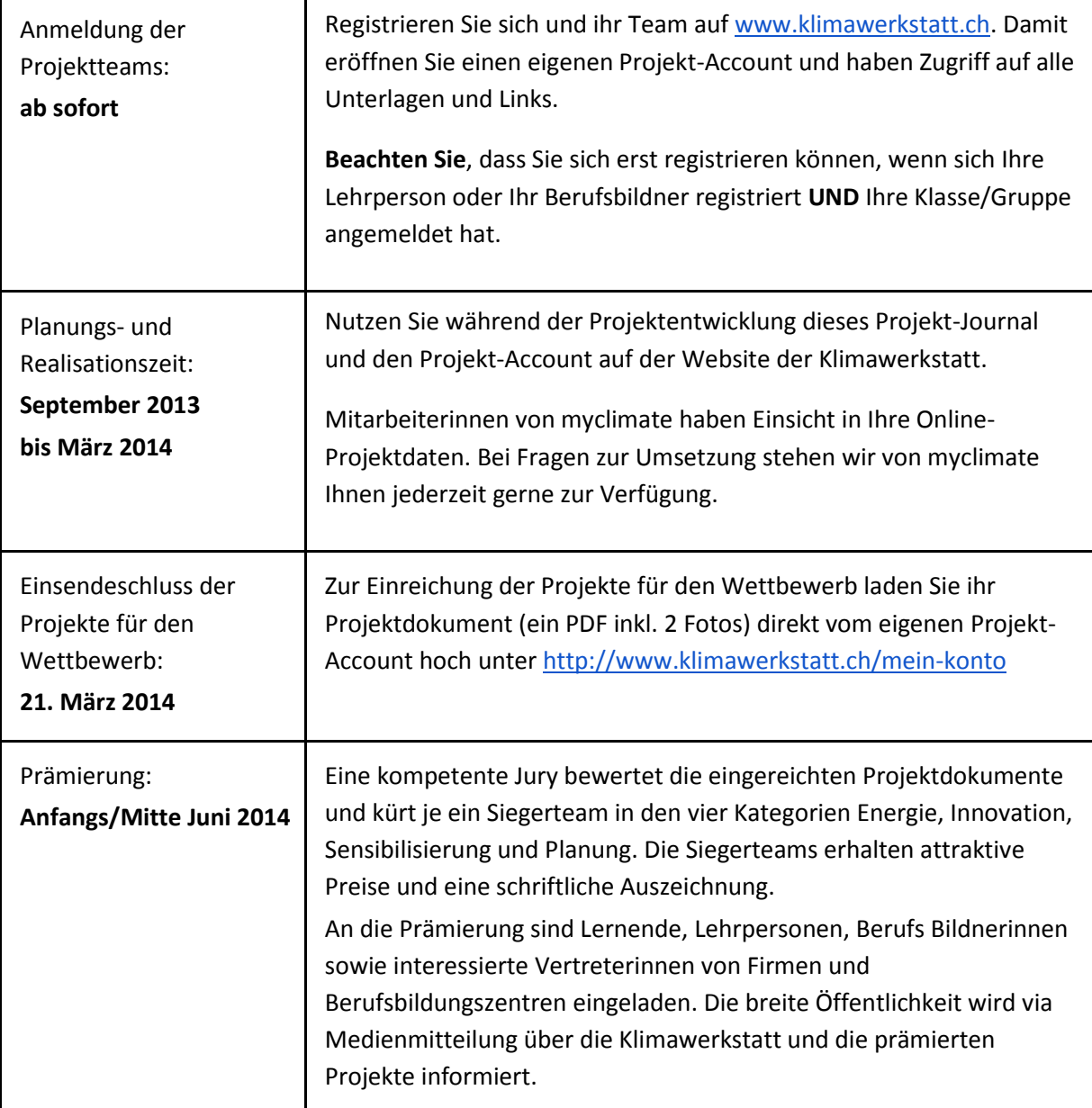

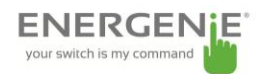

## <span id="page-7-0"></span>**3.1 Die wichtigsten Meilensteine**

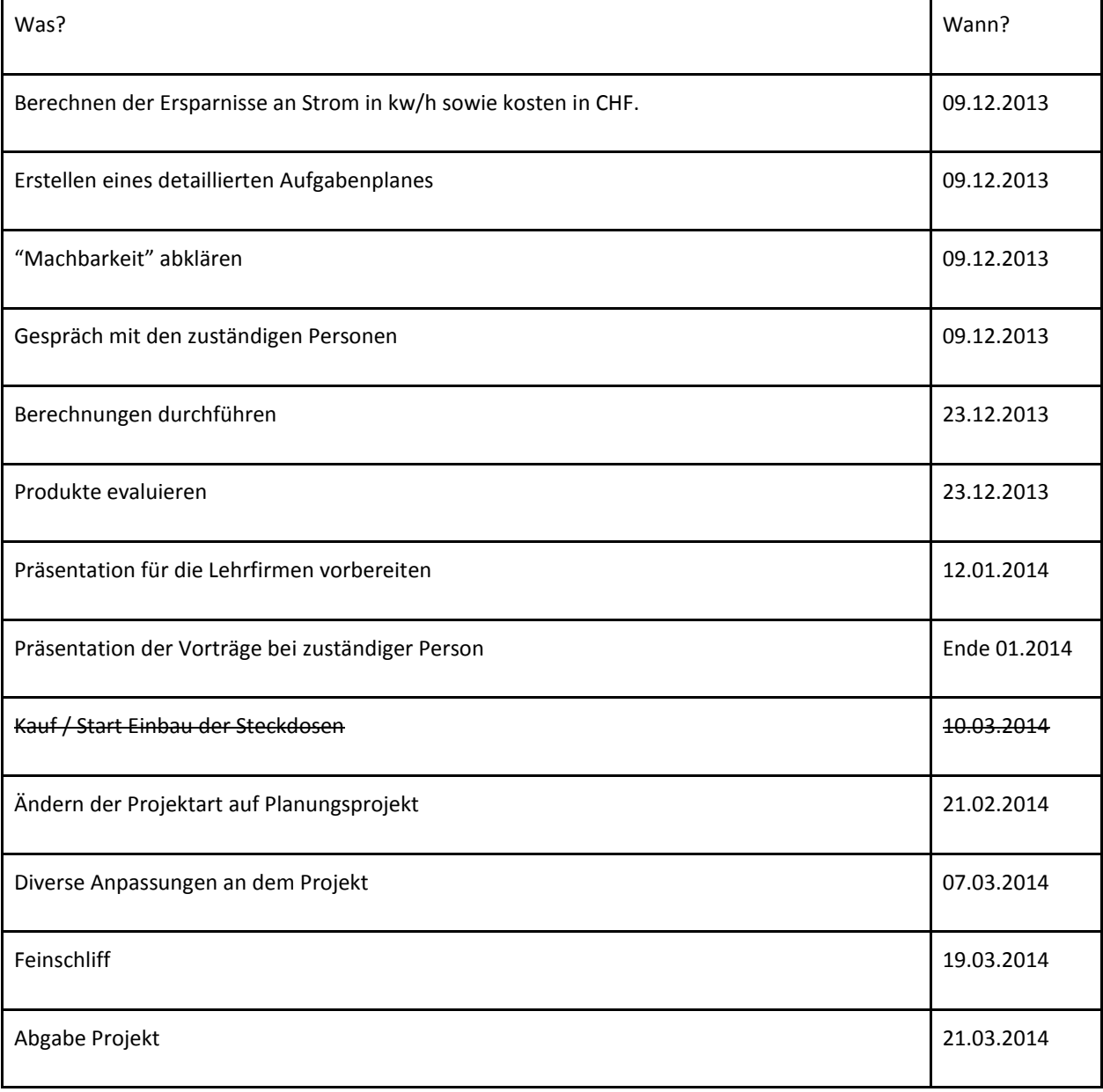

Leider musste dieser Plan umgestaltet werden, da unser Projekt in ein Planungsprojekt umgeändert wurde.

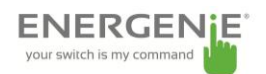

# <span id="page-8-0"></span>**3.2 Detaillierter Aufgabenplan**

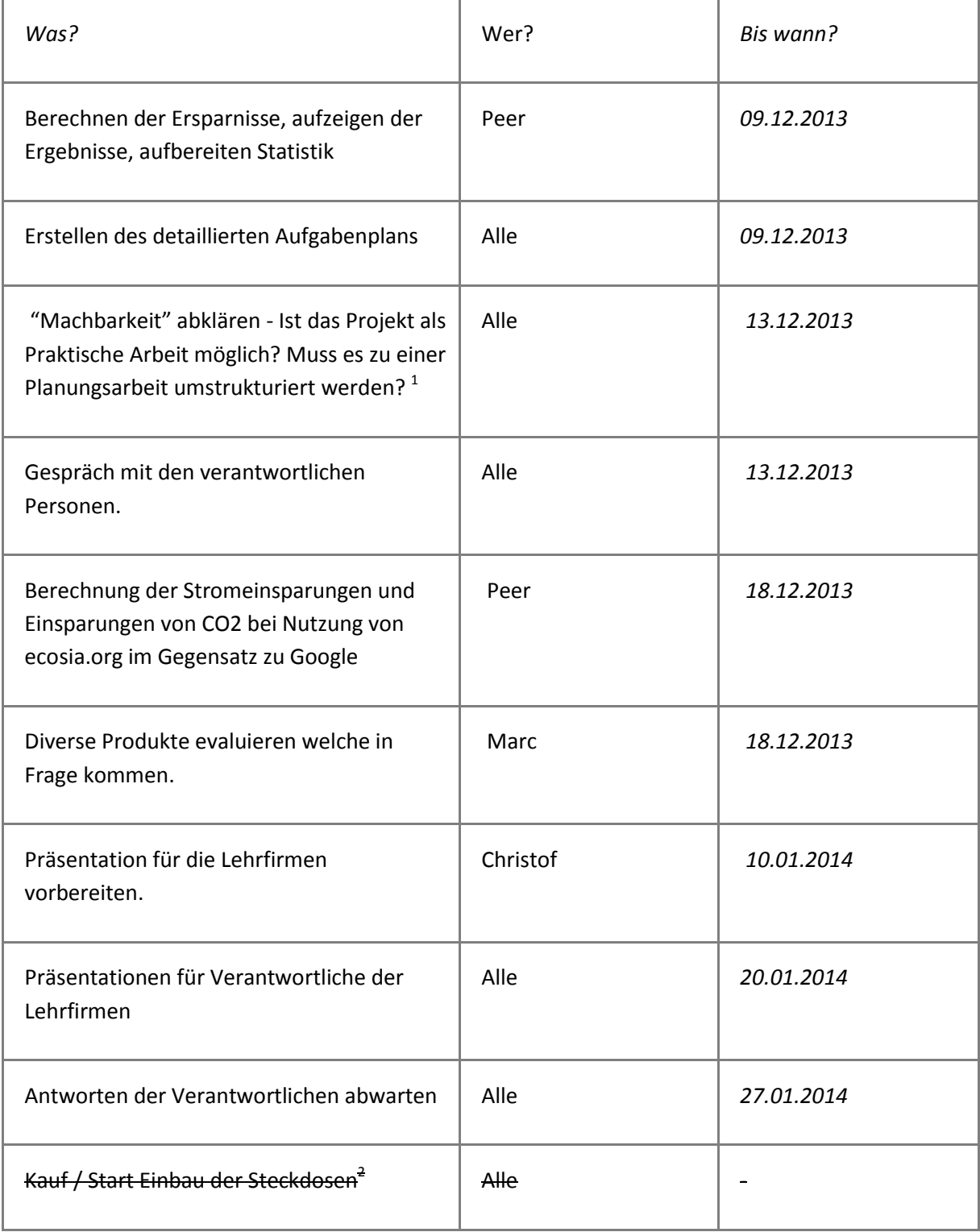

 1 Zu dieser Zeit wurde von den jeweiligen Betrieben ein "OK" für die Machbarkeit des Projektes gegeben. Eine "Absage" wurde uns erst später bekanntgegeben.

<sup>&</sup>lt;sup>2</sup> Fällt weg.

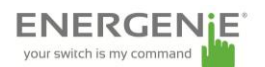

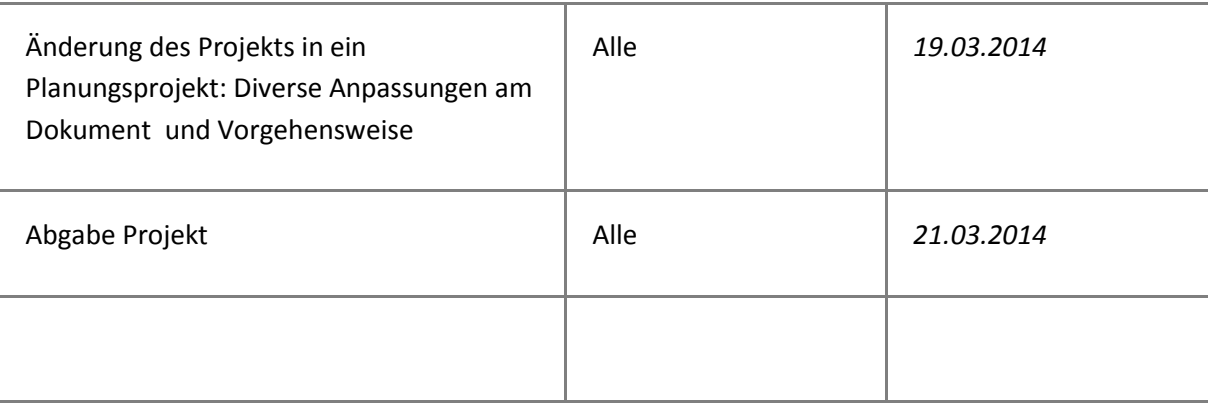

# <span id="page-9-0"></span>**4. Konkrete Umsetzung**

*Anmerkung: Obwohl unser Projekt in ein Planungsprojekt umgewandelt werden musste, haben wir den Abschnitt "Konkrete Umsetzung" so belassen, wie wir ihn ursprünglich ausführen wollten.*

## <span id="page-9-1"></span>**4.1 Vorbereitung**

Die Konkrete Umsetzung unseres Projektes läuft wie folgt ab:

Nach dem OK der jeweiligen verantwortlichen werden die Steckdosen von dem Lieferanten bezogen. Im Voraus wird der genaue Bedarf an Steckdosen (Stückzahl) in jeder Firma abgeklärt. Dafür wird auf einem Grundrissplan eingezeichnet, wo sich jeweils eine Steckdose befindet.

Es werden drei unterschiedliche Bestellungen ausgelöst, so dass die Zahlungsverarbeitung pro Lehrfirma getrennt abgewickelt werden kann.

Im Voraus müssen mögliche Daten mit der Gebäudeverwaltung abgesprochen werden, damit der Austausch nicht mit anderen Wartungsarbeiten oder Änderungen kollidiert.

#### <span id="page-9-2"></span>**4.2 Austausch der Steckdosen**

Die Steckdosen treffen ein. Während der Wartezeit werden freiwillige Helfer organisiert, welche am Wochenende mithelfen die Steckdosen auszutauschen. Ziel ist es, pro Firma alle Steckdosen je an einem Wochenende auszutauschen, da dann am wenigsten Personen von dem Wechsel betroffen werden und somit kein Unterbruch für die Arbeitenden Personen passiert. Die Steckdosen werden im Voraus Konfiguriert. Jede Steckdose erhält einen Hostnamen zur Identifikation, welche nach folgedem Schema verlaufen:

[Standort]-[Stockwerk]-[Nummer] also beispielsweise SOL-01-0001. Die IP-Adressen werden in einem separaten Bereich per DHCP vergeben. Es wird 1 Virtueller Server, welche auf der Umgebung der jeweiligen Firma läuft aufgesetzt. Auf diesem wird die Steckdosen Management Software installiert und konfiguriert. Die Steckdosen werden auch Konfiguriert, damit sie auf die Anfragen des Servers antworten und somit zentral gesteuert werden können. Die Konfiguration wird per Webinterface vorgenommen.

myclimate\_energenie.docx PJ / MN / CL /25.03.2014 10/14

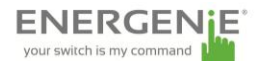

### <span id="page-10-0"></span>**5. Berechnung**

*Berechnung des Stromverbrauches welcher eingespart werden kann:*

Pro Computerstation rechnen wir 20 Watt Strom in Standby (1 bis 2 Bildschirme & Computer / Laptop $3<sup>3</sup>$ 

13'000 Stationen welche am Tag 16 Stunden Standby-Zeit haben = 208'000 Stunden Standby / Tag.

208000 (Stunden) \* 20 Watt = 4160 Kw/h Maximaler Stromverbrauch Verbrauch am Tag

Dies entspricht:29'120 Kw/h in der Woche

116'480 Kw/h Im Monat

1'514'240 Kw/h im Jahr

1 Kw/h kostet im Schnitt momentan 7.5Rp (Industriepreis, Cat C7)<sup>4</sup>

1'514'240 Kw/h \* 0.075Rp = **CHF 113'568 Ersparnis / Jahr**

*Anschaffungspreis<sup>5</sup>*

13'000 Stationen - 4 Stationen pro Steckdose. 1 Steckdose kostet CHF 95.-

13000/4 (/4 da 4 Computer pro Steckdose angeschlossen werden können) \* 95.- = 308'750.- → Dieser Einkaufspreis ist in drei Jahren amortisiert!

Des Weiteren wird in diesen 3 Jahren der Umwelt gedient, da der Stromverbrauch erheblich gesenkt wird!

1

<sup>&</sup>lt;sup>3</sup><http://michaelbluejay.com/electricity/computers.html>

<sup>4</sup> [http://www.strompreis.elcom.admin.ch/](http://www.strompreis.elcom.admin.ch/PriceDetail.aspx?placeNumber=2601&OpID=664&Period=2014&CatID=15)

<sup>&</sup>lt;sup>5</sup><http://www.pcrepair.ch/products/716500>

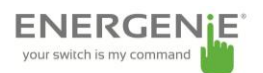

### <span id="page-11-0"></span>**6. Auswertung der Projektarbeit**

Als Basil Gantenbein bei uns in der Schule seinen Vortrag hielt, hatten wir alle keine Ahnung wo wir anfangen sollten. Die Möglichkeiten waren gross, die Vorgaben frei. In Anbetracht solcher Bilder war die Aussicht, etwas für die Umwelt zu tun für uns Motivation genug.

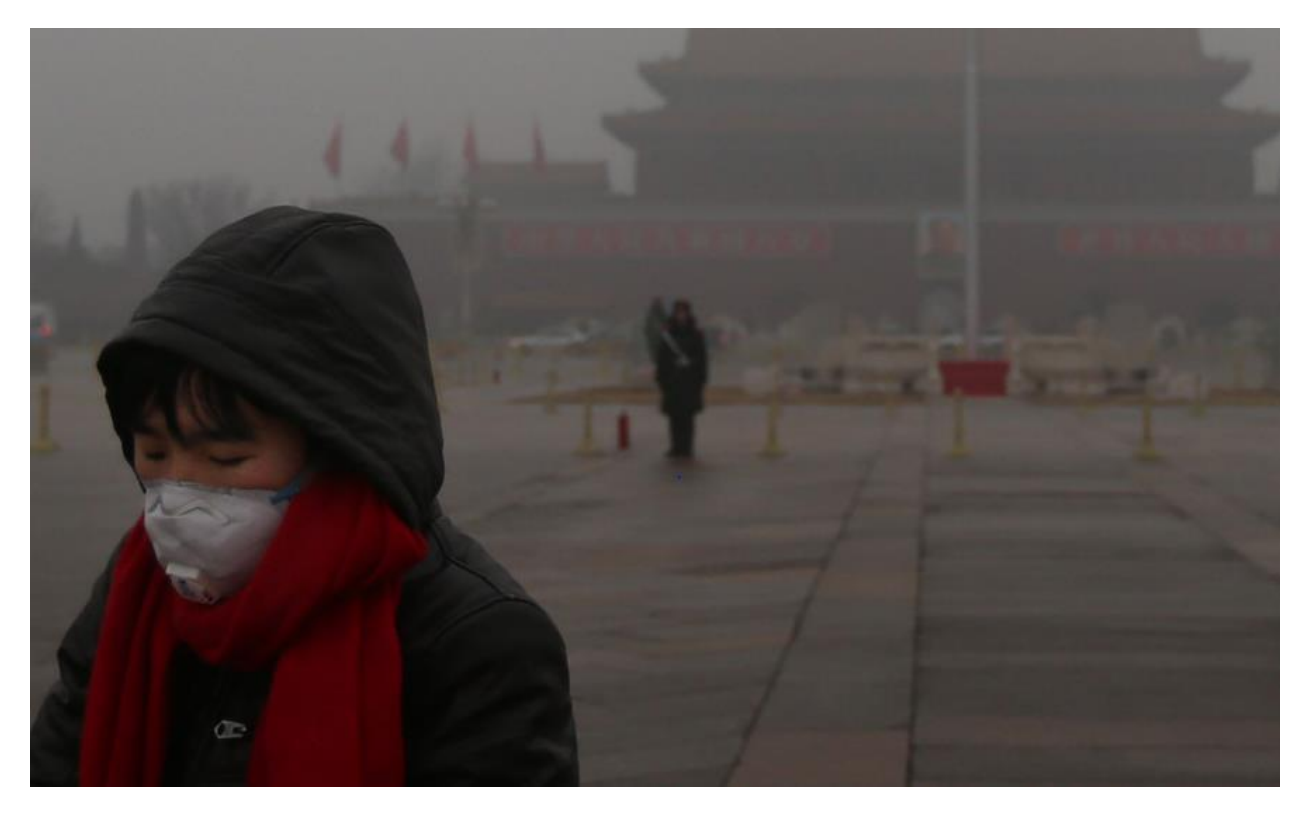

**Beijing Smog**

Quelle[: http://edition.cnn.com/2013/01/29/asia/gallery/beijing-smog/](http://edition.cnn.com/2013/01/29/asia/gallery/beijing-smog/)

Als Informatiker war die Thematik relativ schnell vorgegeben. Etwas mit Computern, wo

Energie gespart werden konnte. Die ersten Ideen waren Webseiten die Google ersetzen sollten.

Eine Alternative nennt sich "Ecosia" und versucht, mit dem pflanzen von Bäumen dem Co2 Ausstoss Herr zu werden.

Die andere namens "Blackle" hat einfach einen schwarzen Hintergrund für Google entwickelt um Strom zu sparen.

Das war uns jedoch nicht genug, wir wollten mehr. Als Auszubildende von drei grossen internationalen Firmen, haben wir uns überlegt wie wir dort Strom sparen könnten.

Die Idee mit den IP gesteuerten Steckdosen war perfekt. Die Resultate der Berechnungen überzeugend. Das sich die Firmen schliesslich dagegen entschieden haben, war ärgerlich aber auch verständlich. Wir haben auf jeden Fall einiges dazugelernt.

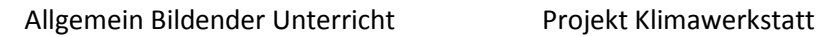

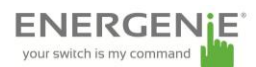

#### <span id="page-12-0"></span>**6.1 Rückblick**

Rückblickend ist es vor allem spannend den gesamten Prozess der Ideensuche zu betrachten.

Von der anfänglichen totalen Ratlosigkeit, über diverse Sackgassen, bis zum endgültigen Entscheid sind mehrere Tage vergangen.

Emotionen von "meine Güte, wir schaffen das nie" bis zu "Jawohl, wir haben etwas" waren alle vorhanden. Es war vor allem schwierig etwas Neues, Originelles auf die Beine zu stellen, da viele Projekte schon einmal realisiert worden waren.

## <span id="page-12-1"></span>**6.2 Erkenntnisse**

Müssten wir mit den gewonnen Erkenntnissen nochmal ein Umweltprojekt realisieren würden wir wahrscheinlich dem Kapitel "Machbarkeit" eine höhere Priorität geben, da unser Projekt leider nicht umgesetzt werden konnte. Auch der gesamte Konzeptteil würde anders verlaufen. Die Ideensuche müsste viel effizienter gestaltet werden, eventuell mit Brainstorming und Kosten Nutzen Analysen.

#### <span id="page-12-2"></span>**6.3 Perspektiven**

Unserer Meinung nach ist die Idee nach wie vor gut. Man könnte zum Beispiel die Zeiten, bei denen die Steckdosen ohne Strom sind dynamischer gestalten oder mehr Steckdosen einkaufen um individuelle Arbeitsplätze, die Überstunden machen, mit Strom zu versorgen. Vielleicht müsste man auch einen anderen Ansatz wählen mit einfachen Stromsteckdosen mit Kippschalter zum selber betätigen, wie das zum Beispiel die Firma Scintilla bereits macht.

#### <span id="page-12-3"></span>**6.4 Teamarbeit**

Die Arbeit im Team war gut. Niemand wollte die Zügel an sich reissen und trotzdem haben wir alle immer gearbeitet. Die Arbeit wurde aufgeteilt und von jedem selbständig fertig gestellt. Wir würden wieder in dem gleichen Team arbeiten.

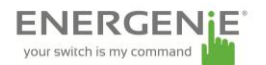

# <span id="page-13-0"></span>**7. Literatur/Quellenverzeichnis**

Quellen:

Blue Jay, Michael. ohne Jahrgang. How much electricity does my computer use? Verfügbar unter: [http://michaelbluejay.com/electricity/computers.html](http://www.abc.com/) [Zugriff: 21.03.2014]

Eidgenössische Elektrizitätskommission ElCom. 2014. Strompreisvergleich im Kanton Solothurn. Verfügbar unter: [http://www.strompreis.elcom.admin.ch/](http://www.strompreis.elcom.admin.ch/PriceDetail.aspx?placeNumber=2601&OpID=664&Period=2014&CatID=15) [Zugriff: 20.03.2014]

Computer Repair Zahner & Schmid AG. 2014. Energenie EG-PMS2-LAN IP/LAN-Steckdosenleiste. Verfügbar unter:<http://www.pcrepair.ch/products/716500> [Zugriff: 02.02.2014]

CNN.COM . 2014. Beijing Smog. Verfügbar unter: <http://edition.cnn.com/2013/01/29/asia/gallery/beijing-smog/> [Zugriff: 05.02.2014]

# <span id="page-13-1"></span>**8. Anhang**

*Präsentation wurde als PPT hochgeladen!*